## **Hinweise zu den Anregungen zum Nachdenken und für eigene Untersuchungen**

## **zu A 6.1:**

Aus den drei Abbildungen mit Gitterlinien ergeben sich die ganzzahligen Koordinaten der Schnittpunkte

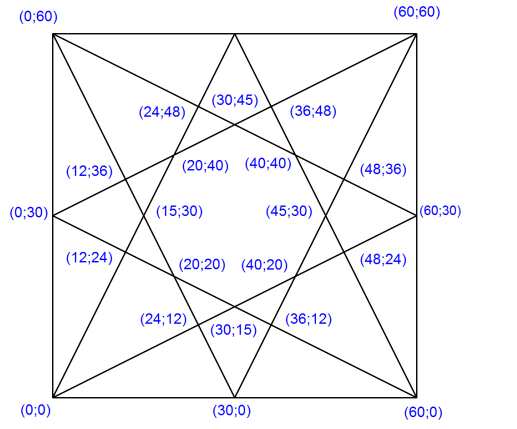

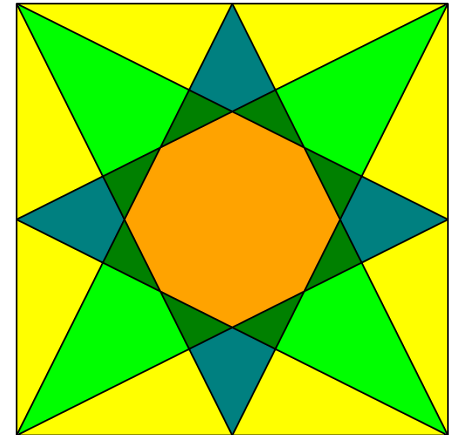

sowie die Flächeninhalte: orange: 600 FE, gelb: jeweils 180 FE; hellgrün: jeweils 240 FE; blaugrün jeweils 90 FE; dunkelgrün: jeweils 30 FE.

In der Figur treten mehrere verschieden große rechtwinklige Dreiecke auf (wegen der Symmetrie mehrfach):

• gelbe Dreiecke: Hypotenuse: 30 LE, Katheten: 12 $\cdot\sqrt{5}$  LE und 6 $\cdot\sqrt{5}$  LE

und zwei Dreiecke, die hierzu ähnlich sind:

- durch die Punkte (0;0), (60;0) und (48;24): Hypotenuse: 60 LE, Katheten:  $24 \cdot \sqrt{5}$  LE und  $12 \cdot \sqrt{5}$  LE sowie
- durch die Punkte (0;0), (60;0) und (60;30): Hypotenuse:  $30 \cdot \sqrt{5}$  LE, Katheten: 60 LE und 30 LE

Außerdem ist das Dreieck mit den Eckpunkten (0;0), (24;48) und (60;30) rechtwinklig:

Hypotenuse:  $30 \cdot \sqrt{5}$  LE, Katheten:  $18 \cdot \sqrt{5}$  LE und  $24 \cdot \sqrt{5}$  LE (also mit dem Seitenverhältnis 3:4:5)

und dazu ähnlich ist das Dreieck den Eckpunkten (0;0), (30;15) und (12;24)

Hypotenuse: 15  $\cdot\sqrt{5}$  LE, Katheten: 12 $\cdot\sqrt{5}$  LE und 18  $\cdot\sqrt{5}$  LE

und auch die dunkelgrünen Dreiecke mit

Hypotenuse:  $5 \cdot \sqrt{5}$  LE, Katheten:  $3 \cdot \sqrt{5}$  LE und  $4 \cdot \sqrt{5}$  LE

und die blaugrünen Viereck bilden zusammen mit einem dunkelgrünen Dreieck ein hierzu ähnliches rechtwinkliges Dreieck mit

Hypotenuse:  $10 \cdot \sqrt{5}$  LE, Katheten:  $6 \cdot \sqrt{5}$  LE und  $8 \cdot \sqrt{5}$  LE

## **zu A 6.2:**

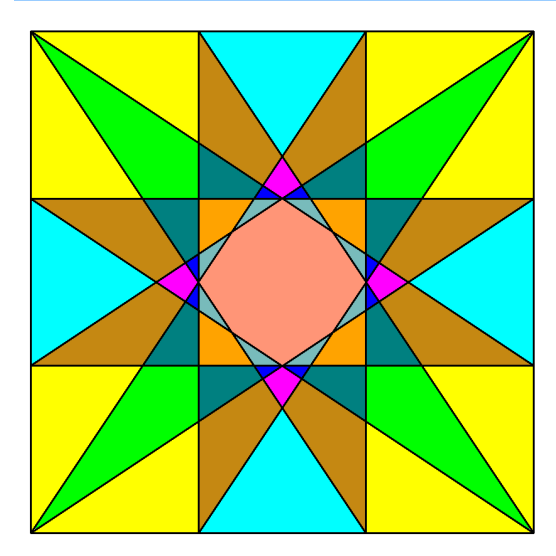

Die Gitterlinien stellen eine Unterteilung der Grundseiten des Quadrats in 12 bzw. in 13 gleich große Abschnitte dar. Daher bietet es sich an, Quadratseiten der Länge 12 ∙ 13 = 156 LE zu wählen.

Allerdings sind dann noch nicht alle Schnittpunkte ganzzahlig. Beispielsweise findet man weitere Schnittpunkte auf Gitterlinien, wenn man die Quadratseite in 10 gleich große Abschnitte unterteilt.

Der in der Abb. rechts markierte rote Schnittpunkt hat die Koordinaten (208/3 ; 52), der grün markierte Punkt die Koordinaten (260/3 ; 52).

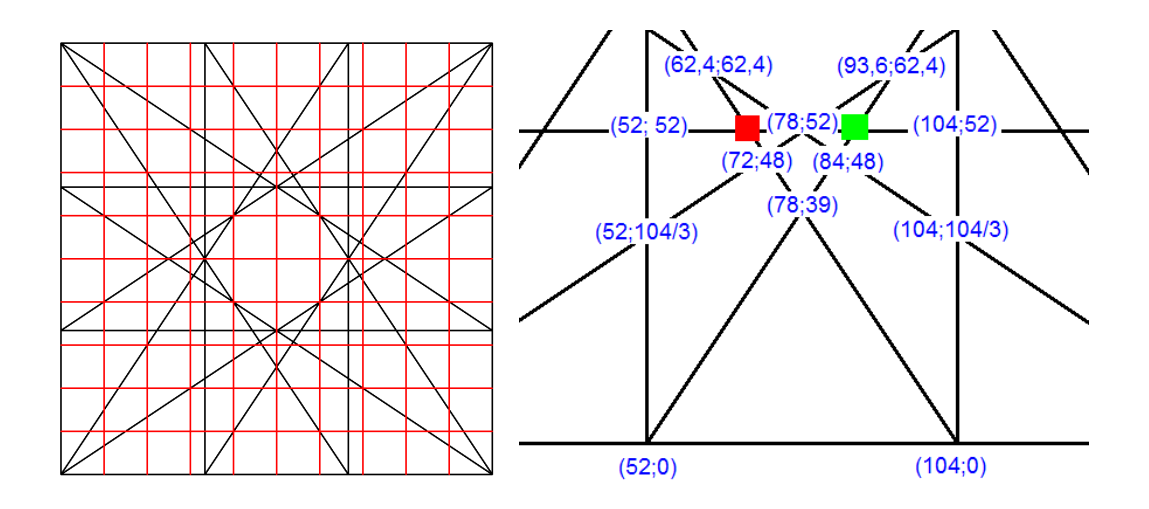